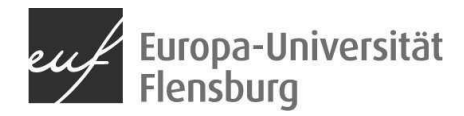

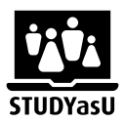

## **Panopto**

Panopto ist eine Videoaufnahme und -verwaltungssoftware. Mit ihm lassen sich vielseitige Projekte für die Erstellung von Videos durchführen, wie

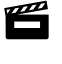

Bildschirmaufnahmen für bspw. Tutorials

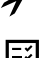

 $\gg$  Nachbearbeitung von Videoaufnahmen (Schnitt, Untertitel)

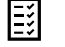

Integration von Quizzes in eine Videoaufnahme

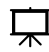

Green- und Bluescreenaufnahmen

Panopto ermöglicht die Aufnahme von Bildschirmaufnahmen für unterschiedlichste Formate. Nach der Aufnahme über den integrierten Recorder, kann die Aufnahme bearbeitet werden. Szenen können rausgeschnitten, Untertitel automatisch und Quizzes eingebunden werden. Durch die Integration eines Untertitels ist die Aufbereitung eines barriere-sensiblen Videos möglich. Der Untertitel kann auch in mehrere Sprachen übersetzt werden.

Über eine Ordnerstruktur können alle Aufnahmen geordnet werden. An der EUF haben alle Dozierenden Zugriff auf Panopto. Über Berechtigungen können alle oder nur bestimmte Kreise Zugriff auf erstellte Ordner haben. Mit der Freigabeoption kann das Video über einen Link in andere Seiten eingebettet werden. Zwischen Moodle und Panopto besteht eine direkte Verbindung, sodass Videos über den Texteditor direkt in Moodle eingebunden werden können.

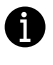

Eine Einführung in die Arbeit gibt es in folgenden Videos und Dokumenten:

[Infoseite der Europa-Universität](https://www.uni-flensburg.de/startseite-des-intranets/gremien-organisation/zentren/zentrum-fuer-informations-und-medientechnologien-zimt/videoplattform-panopto?sword_list%5B0%5D=panopto&no_cache=1) Flensburg

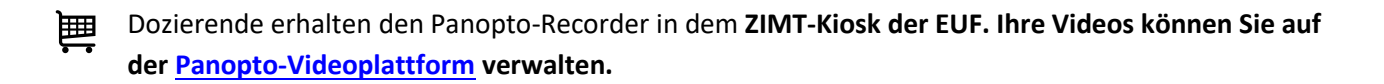